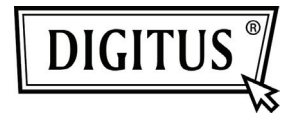

# **HQ WEBCAM USB 2.0**

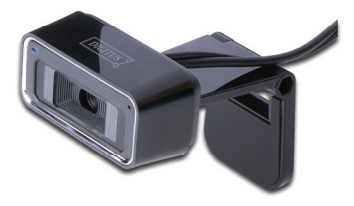

# **Manuel de l'utilisateur DA-71813**

### **Présentation du produit**

Merci d'utiliser la nouvelle génération des webcam numériques. Cette webcam fonctionne avec un port USB qui se connecte à l'ordinateur personnel. Sa fonctionnalité plug-and-play et la transmission en temps réel la rendent idéale. Ses petites dimensions, son transport facile, sa haute résolution et sa grande vitesse rendent votre vie plus colorée et vos communications longue distance plus fraiches et vivantes.

# **Caractéristiques techniques**

- \* Capteur couleur CMOS haute résolution
- \* Résolution: 1280\*720 pixel (interpolé 5M)
- \* Interface: 2.0
- \* Vitesse de transmission:

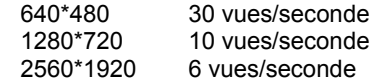

- \* Etendue dynamique: ≥72db
- \* Distance imagerie: 5CM à l'infini
- \* Compression de l'image intégrée
- \* Balance des blancs automatique
- \* Compensation couleur automatique
- \* Instantané manuel(la touche Instantané est nécessaire)
- \* Avec microphone

# **Exigences du système**

- \* Ordinateur compatible IBM PC ou ordinateur bloc-notes avec port USB
- \* Pentium200 ou unité centrale supérieure
- \* WIN XP/VISTA/7 System
- \* Espace disponible sur le disque dur≥20MB
- \* Lecteur CD—ROM
- \* Stockage interne≥32MB
- \* Carte d'affichage VGA disponible pour DIRECTX

#### **Installation du pilote (WINS XP)**

1. Branchez la webcam à l'ordinateur. Une fois le matériel trouvé, placer le disque "Pilote CD" dans le lecteur de CD-ROM et une interface comme celle ci-dessous apparaît automatiquement.

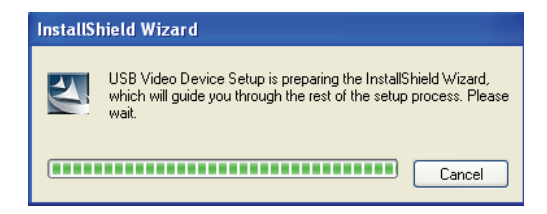

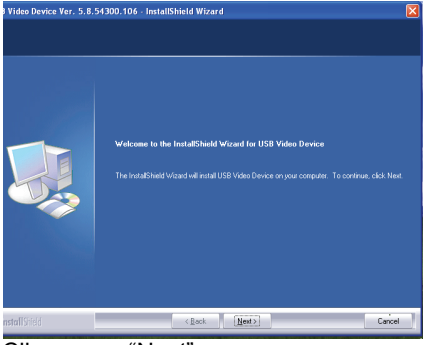

### Cliquez sur "Next"

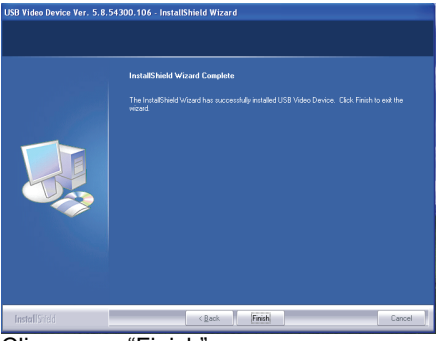

#### Cliquez sur "Finish"

2. Cliquez sur "Start"—"Process"—"Webcam\Webcam VideoCap". Vous verrez votre image. La taille de sortie par défaut est 640\*480. Vous pouvez sélectionner votre profil favori, le zoom numérique et le suivi de profil lorsque vous vous tenez directement face à la webcam. L'effet profil, le zoom numérique et le suivi de

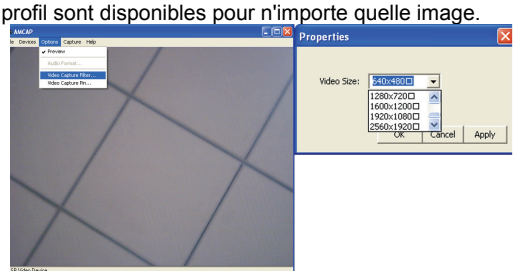

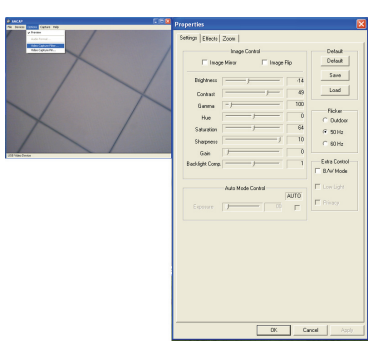

4

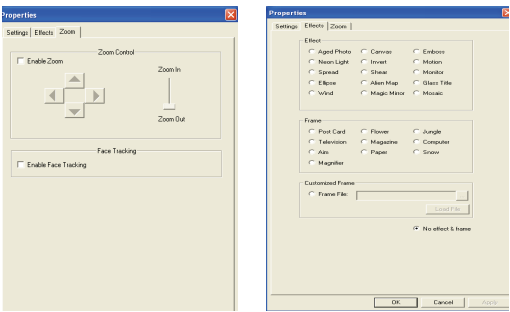

Vous pouvez choisir différents pixels d'image fixe dans l'angle inférieur droit de l'ordinateur après avoir installé le pilote.

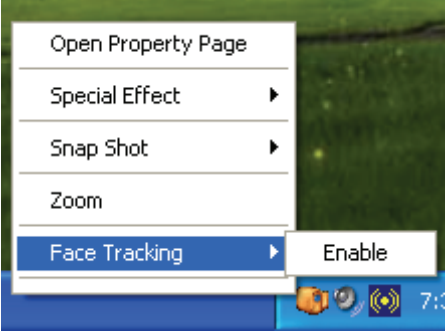

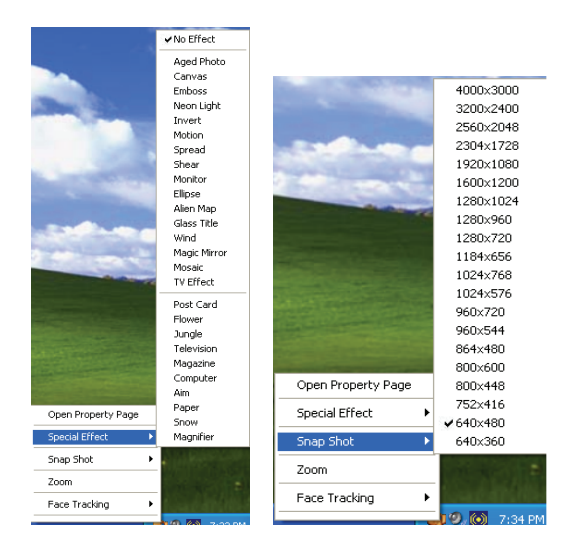

#### **Remarque :**

- Ne pas utiliser les doigts ou d'autres objets pointus pour toucher la caméra. Un coton doux est fortement conseillé pour nettoyer les parties optiques.
- Ne pas utiliser cet appareil si la température ambiante est trop chaude, trop froide ou s'il y a trop de poussière.
- Eviter de faire tomber la webcam, car cela pourrait endommager son bon fonctionnement.